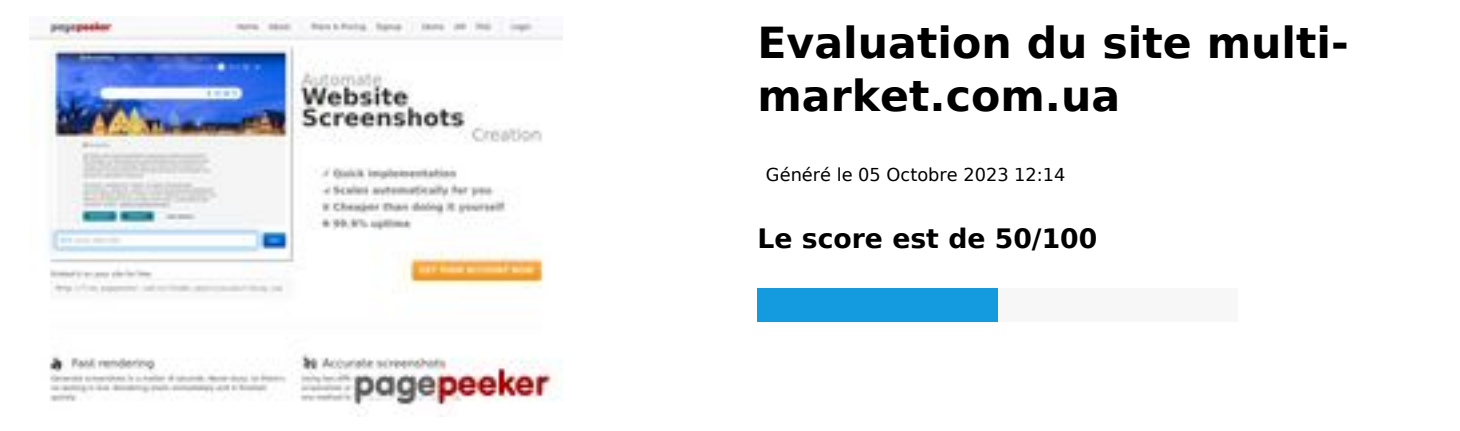

### **Optimisation du contenu**

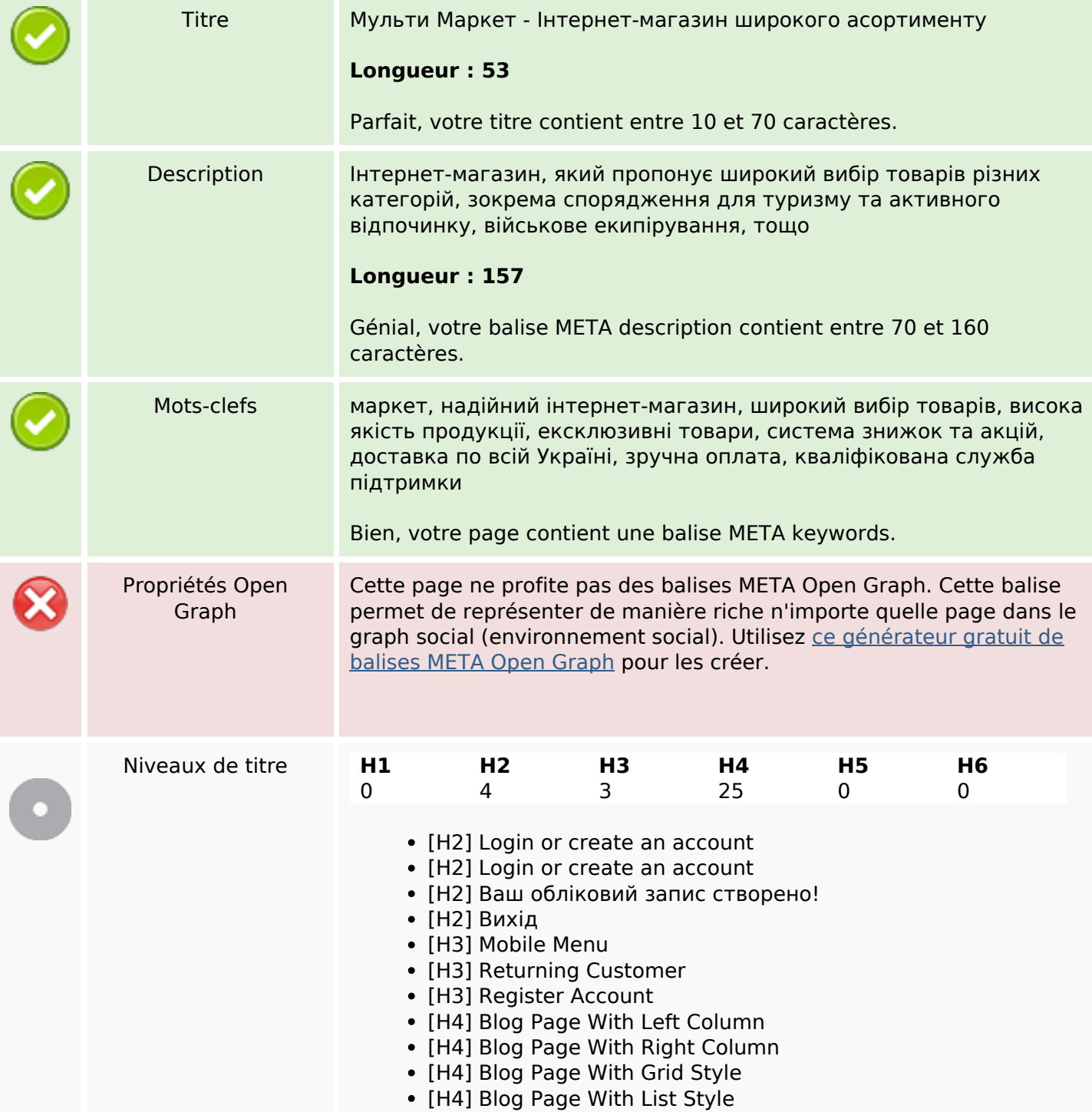

# **Optimisation du contenu**

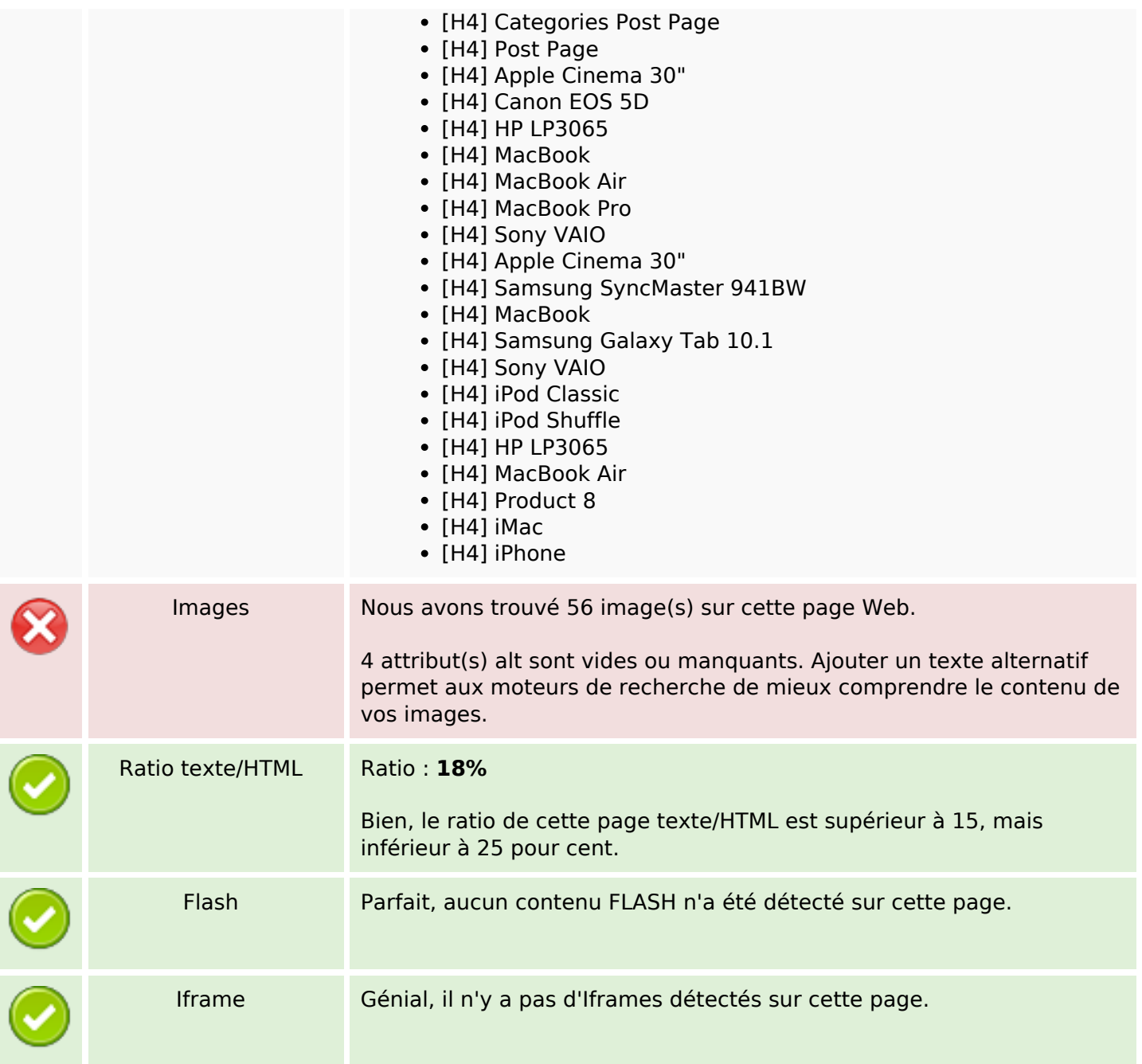

### **Liens**

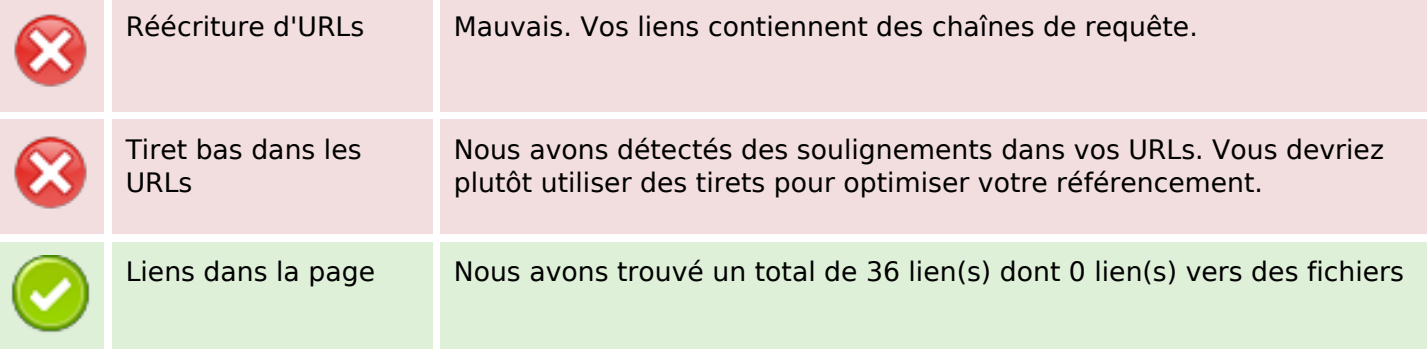

### **Liens**

Statistics Liens externes : noFollow 0%

Liens externes : Passing Juice 11.11%

Liens internes 88.89%

# **Liens dans la page**

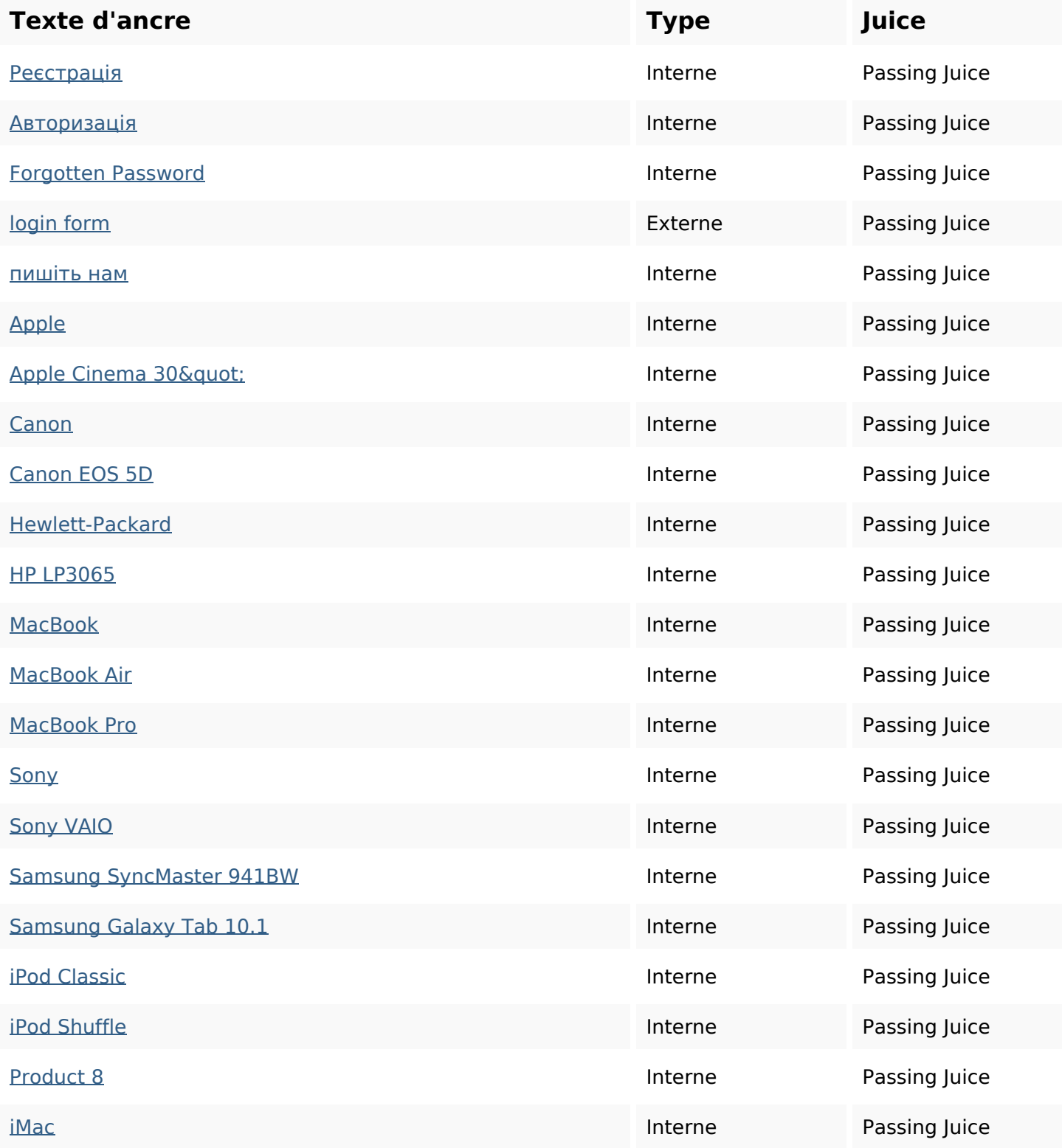

# **Liens dans la page**

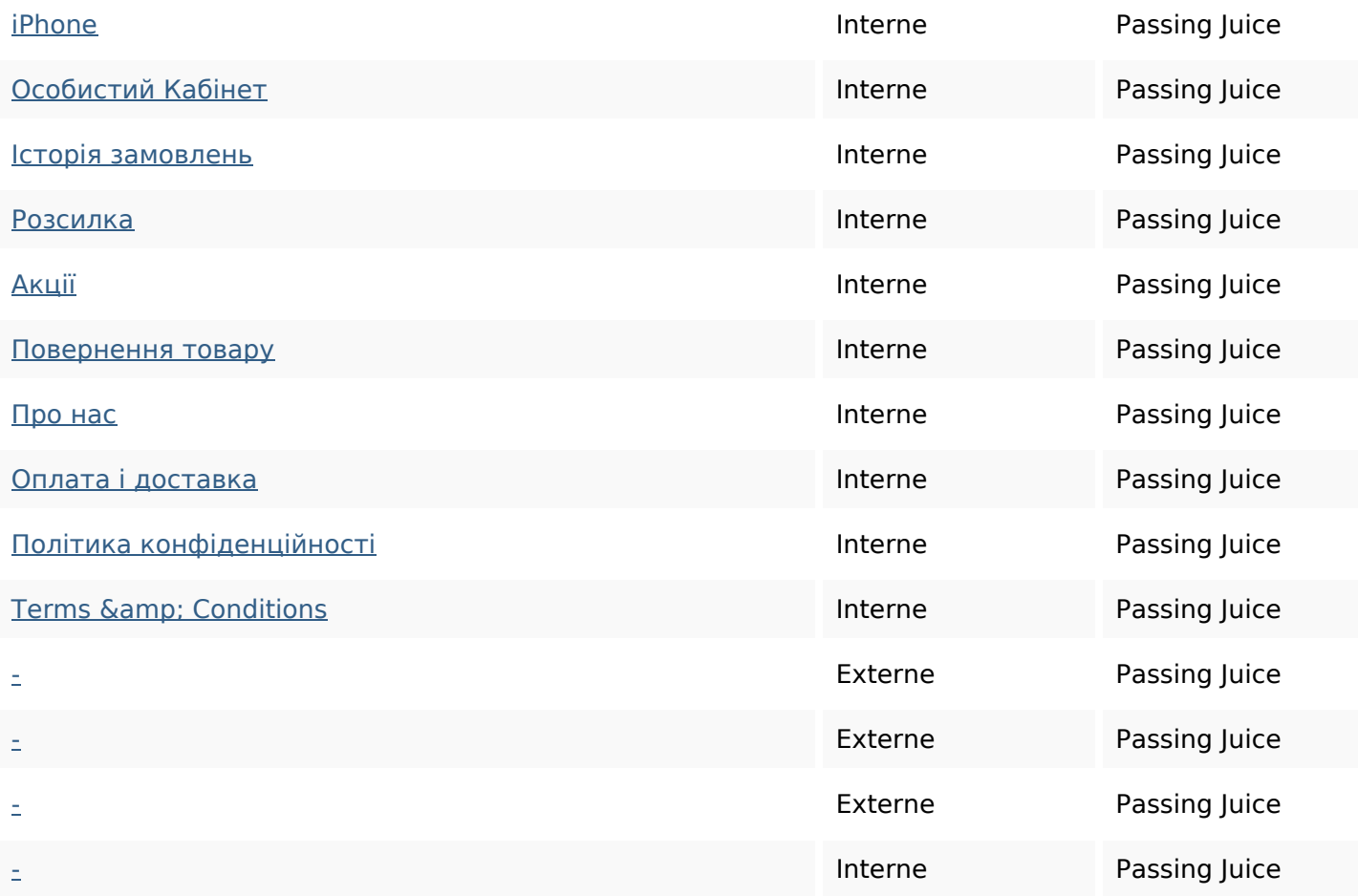

### **Mots-clefs**

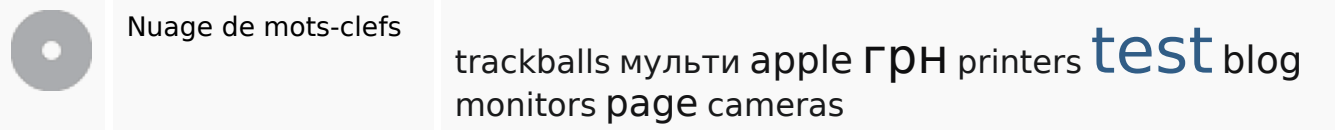

### **Cohérence des mots-clefs**

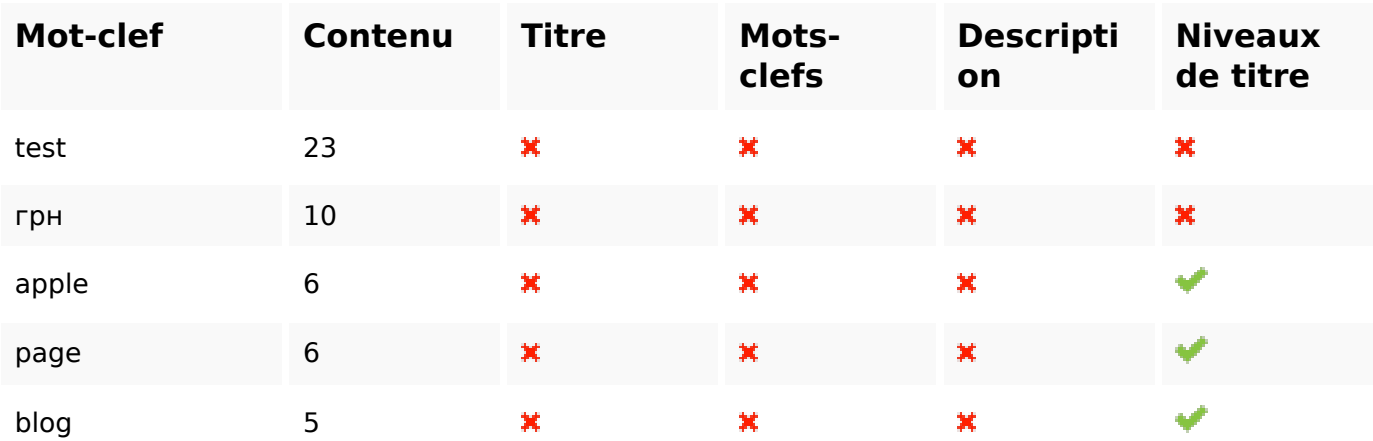

# **Ergonomie**

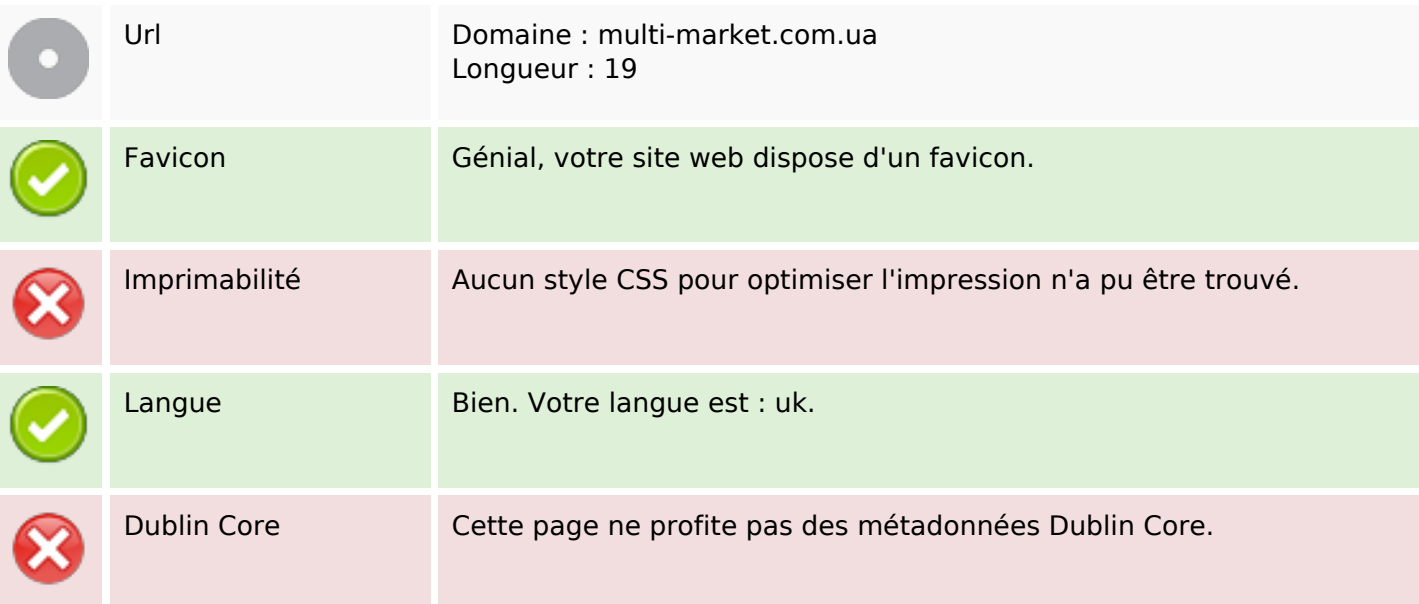

### **Document**

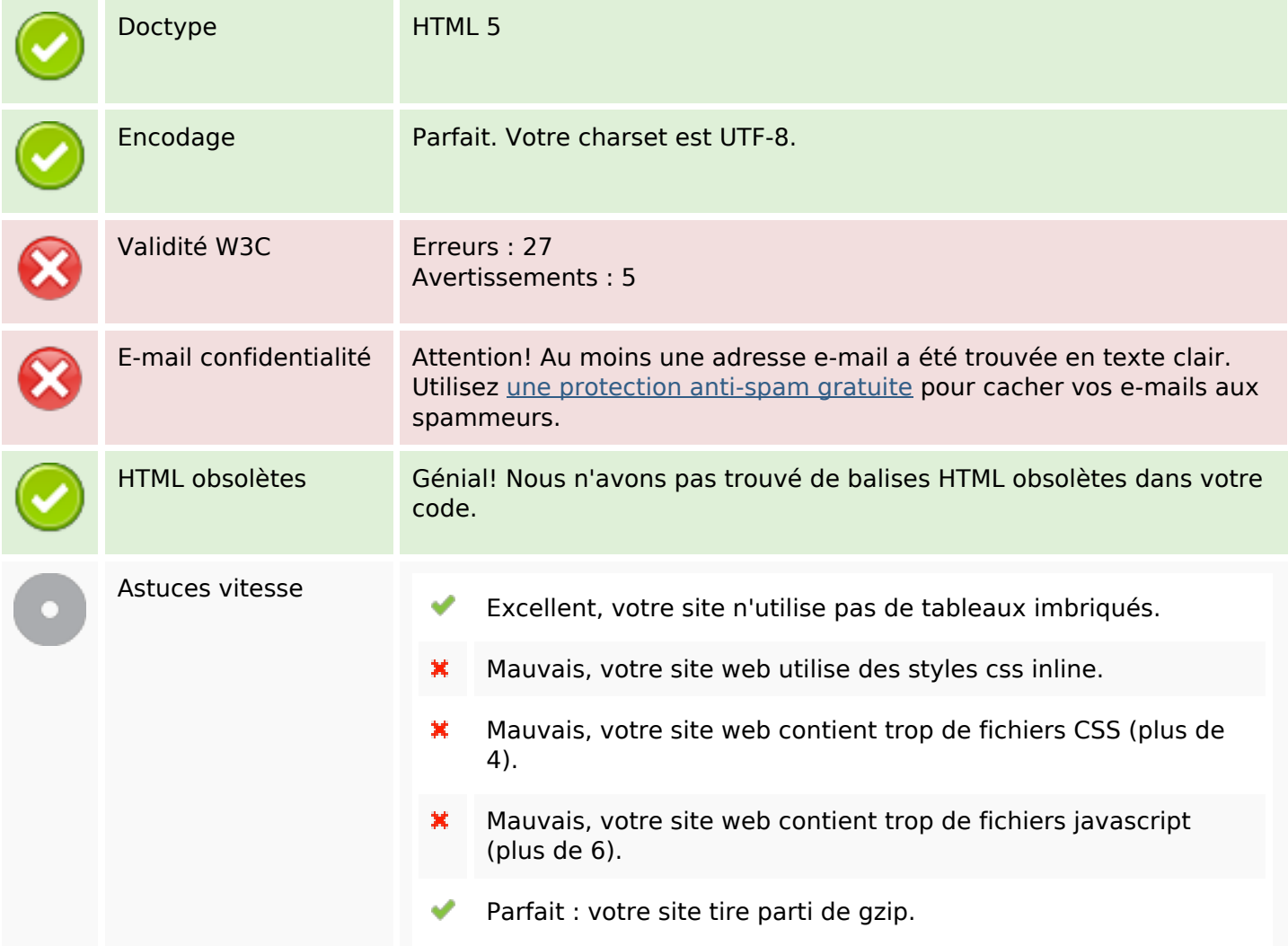

### **Mobile**

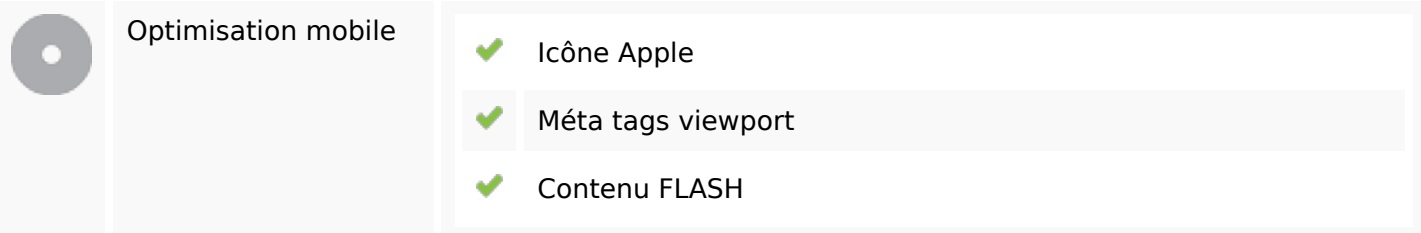

# **Optimisation**

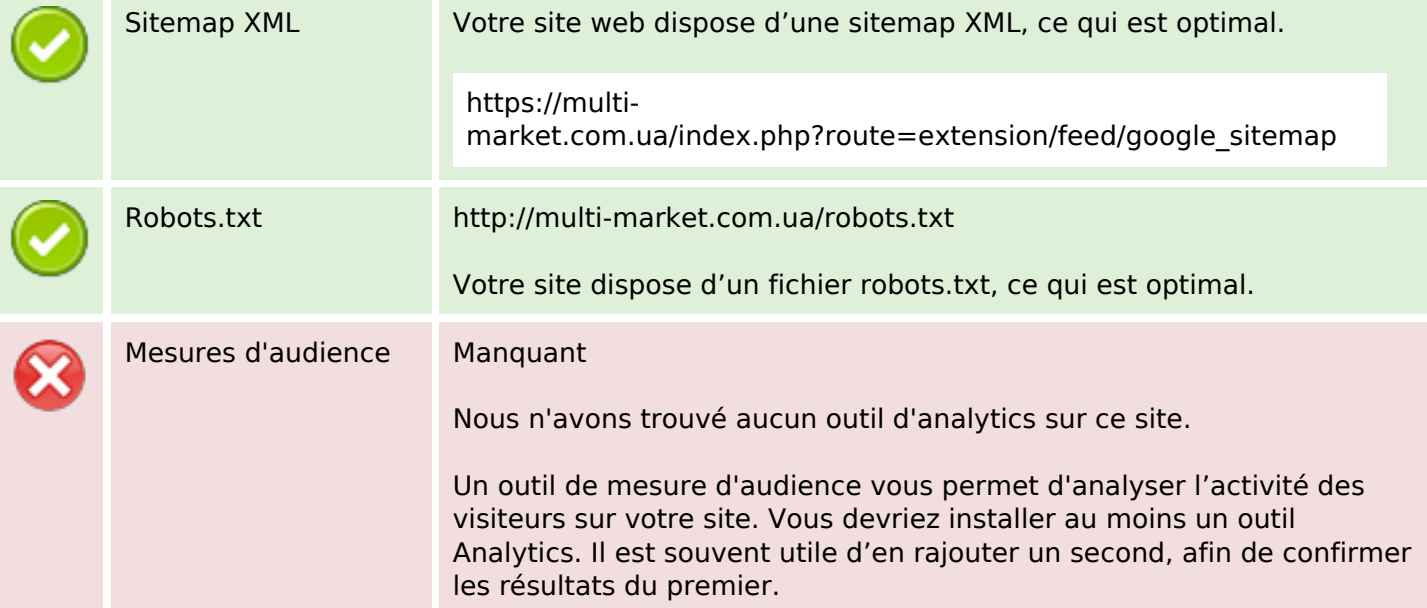